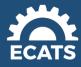

# North Carolina ECATS Newsletter

APRIL 2019

Welcome to this month's edition of the ECATS Newsletter.

Our goal is to deliver valuable content to inform and help prepare for ECATS implementation. The ECATS team is continuing to perform project activities in preparation for go-live.

# Special Education Module: Current Focus

The ECATS Special Education team continues to refine the module processes. One area of note is compliance symbols. These symbols are user-friendly, visual representations of a student's current compliance and warn users of approaching or missed deadlines. Compliance symbols offer a quick snapshot of a student's upcoming documents within the IEP Process. Key dates include consent, eligibility or reevaluation, and annual reviews. The symbols are next to the student's name on the Student Selection page (accessed from the student search or caseload pages) and also on the Main Menu for case managers. Within the student search results, users can sort students by compliance symbol to organize students by upcoming deadlines. A definition explaining the compliance symbol trigger can easily be viewed by hovering over the symbol.

| CP | Last Elig  | LastIEP    | School | Grade | Name        | Student ID  | Age      | Dis  | Case Manager |
|----|------------|------------|--------|-------|-------------|-------------|----------|------|--------------|
| •  | 10/12/2017 | 10/20/2017 | TST    | 4     | Aaron Test  | 2015TEST084 | 10 Years | AU   | Teacher Test |
| 2  |            |            | TST    | 6     | Bob Test    | 2015TEST042 | 16 Years |      | Teacher Test |
| ~  | 12/05/2017 | 08/09/2018 | TST    | 1     | George Test | GEORGETEST  | 6 Years  | LD   | Teacher Test |
| ~  | 06/06/2018 | 09/17/2018 | TST    | 6     | Jean Test   | 021873      | 13 Years | IDMI | Teacher Test |

## Service Documentation Module: Current Focus

The Service Documentation team has completed testing and configuration of the new Mandated vs. Delivered tool. This feature allows providers to compare the frequency of mandated services to the number of services logged within common time frames. Testing feedback has been positive, and the team looks forward to this functionality being available in ECATS. As you prepare for ECATS roll out, please thoughtfully consider who will represent your LEA for the training sessions focused on the Service Documentation module (e.g., related service providers, varied disciplines, varied experience/comfort with technology, contracted or hired staff) to ensure a transition that is as smooth as possible.

#### **MTSS Module: Current Focus**

The DPI and PCG teams have continued to make progress concerning the data integration required for the MTSS module. The MTSS module will go live state-wide following the EC and Service documentation modules.

## Transition Tips – Data Cleanup

As we near our go-live date, please continue to work on data cleanup. The following reports will aid in this process.

- 1. Closed Services by Student Report Identifies student records that need to be exited or need an updated plan/IEP documented in CECAS
- 2. Timely Placement Progress Report (Indicator 11) Identifies student records that need to be completed with initial placement documentation.
- 3. Early Childhood Outcomes Report (Indicator 7) Ensures the category "Other Grades" in the total count displays zero.
- 4. Periodic Export Student List Report Identifies exited student records that will be counted in the 2019 September Exit Count(The September 2019 Test Count is available to run at this time).

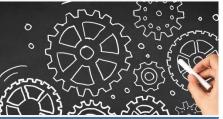

**PROJECT TIME LINE** 

**TBD – TBD** Blackout Period

TBD 2019

Statewide Implementation – Special Education/Service Documentation Go-Live

**TBD 2019** MTSS Go-Live for First Implementers

RESOURCES

DPI ECATS Website: http://www.ncpublicschools.org/ecats/

#### **DPI Contact:**

We welcome your thoughts, suggestions, and questions. Please send ECATS project related inquiries to:

ECATS.INFO@DPI.NC.GOV

#### FAQ

Click <u>here</u> for the FAQ section. This will be updated on an ongoing basis.

# Q: What happens if student demographic information in ECATS is incorrect?

A: LEA teams will need to update the demographic information in PowerSchool, and then it will flow correctly to ECATS. Student information is updated nightly in ECATS; however, due to multiple system updates involved, users should anticipate two business days to see PowerSchool updates reflected in ECATS.

#### Q: Will ECATS training cover all modules at once or will they be programspecific?

A: Training sessions will be module specific (covering Special Education, Service Documentation or MTSS). Multiple regional training dates will be available for each module, so that representatives who need to attend all of them can do so.

# Q: How do we get students in the referral process into the Special Education section of ECATS?

A: ALL students will be available in ECATS. To start a referral, you can access a student's record and begin the referral process for Special Education.